## **Geometric Pattern Overlay Photoshop Download EXCLUSIVE**

**Adobe Photoshop is an Adobe Photoshop CC 2014 interface on top of the powerful Photoshop CS6 core. The result is a much faster and easier to use Photoshop CS6. With the right set of actions, you can customize how Photoshop CS6 works for you.** The name itself says it all: it is the ultimate Image editing software. It can do anything and everything, you can even work on the raw files and create amazing images without having any knowledge of digital photography. It is a very powerful yet simple to use software. In the beginning, you need to learn the basic stuff about Photoshop such as layers, layer masks, selection tools and blending modes, but then one day, you will wish that you never had to learn this again. At the end of the day, Photoshop is a very powerful program that can do almost anything you want it to.

## [Photoshop 2021 \(Version 22.4.3\)](http://widesearchengine.com/aggies/harker.UGhvdG9zaG9wIDIwMjEgKFZlcnNpb24gMjIuNC4zKQUGh?ZG93bmxvYWR8MkNoT1RodGVueDhNVFkzTWpVNU1qVTNOSHg4TWpVNU1IeDhLRTBwSUZkdmNtUndjbVZ6Y3lCYldFMU1VbEJESUZZeUlGQkVSbDA=mealies.elita..postlarvae.southgate)

You did it again: You used all those extra virtual minutes to walk to the store. Not to say that editing photos or videos with Elements will reduce your total time editing. Or even at all. But if you tend to shoot photos quickly, Elements is good at saving time for you. Go through your collection and tag your photos with keywords, then allow Elements to find the best images based on those keywords. In addition to saving time, it makes your editing more organized. With large or even small collections, you'll need to find some tricks for organizing them (like the Tags and Geodatabases features I'll discuss in the next section). It's time for another lesson in libraries, this time with Adobe and the Photoshop Elements 11 App. Library management was one of the most exciting features in Elements 11,

previously unavailable. A library is essentially a directory of saved project files that allows you to view and use multiple projects at once. It also can be used as a way to organize your photos. In Elements 11, libraries can be created by dragging new-project folders to the Elements 11 App. You can create multiple libraries, add to them, and name the files in each. You can also create special libraries (like for photos from a specific location) and put photos in different portions of a library. This is great for getting organized when your photos are out of control, but it doesn't work for people who shoot constantly. Photoshop Elements 11.1 has switched over to the Libary feature, making it even more powerful. Previously, the app was capable of working with only one library at one time. Now, the application creates a new library when you start a new project, and automatically adds items to the library; it also adds the Library View to the view options so you can manage your libraries easily. A library can have any number of items in it, and you can move or copy items from one library to a different library. Also, you can drag multiple items at once from any library to a project folder.

## **Download Photoshop 2021 (Version 22.4.3)With Product Key 64 Bits {{ lifetimE patch }} 2022**

Adobe Photoshop is a company that is well respected in the design and photo editing industries. It has become a must have application for designers and artists as it allows customers to change out the existing images or text in a Photoshop image. The more long term ones that are looking to use for other projects as text, graphics, and similar media should look to use the programs that are made specifically for such photography. At this point in time, Adobe Photoshop is the best official program that is made for digital photo editing. As with many things involving photography, the quality of the results are greatly affected by the quality of the photo and the camera you use to take your photo. This is something that we are not in control of so the results we are going to get is influenced by the quality of the photo we input. Having said that when is it important to inspect the photo before you post it online? On the fine line between being an inconsiderate jerk or being a helpful adventurer under the accurate light are the qualities of colors. If you posted a photo of yourself online wearing a red shirt I would bet that most other people do not see it as red. That being said, if you go to the post featuring the photo and see that it is on the red, you will know that I am right. Photoshop can be used in a similar way as many other editing programs, but it also includes some Photoshop specific features that can be used for some very creative effects. Digital image editing applications allow the user to crop the image, remove image artifacts, and add various effects to the photo including special adjustments. The more advanced effects in Photoshop allow the user to edit the curves. This allows the user to apply a wide range of effects to the photo. Not only can you add special effects, but you can also use the coolness of this tool to learn or practice any thing that you have no idea how to do. In the end, I would suggest that the best thing to do is to experiment in Photoshop. e3d0a04c9c

## **Download free Photoshop 2021 (Version 22.4.3)Cracked Serial Key x32/64 2022**

More than 6 million people use Photoshop to create beautiful photos, photos, illustrations, presentations, social media graphics and everything in between. Since its introduction in 1990, Photoshop has become an indispensable tool for photographers, illustrators, designers and content creators for transforming and adapting images to a variety of print and display formats. It has become the industry standard for digitally manipulating imagery. An upgrader (graphics software that can be upgraded as old software is replaced by newer software) is also available. Users can buy Adobe Creative Cloud subscription that gives access to all the apps, and an individual subscription or Adobe Creative Cloud subscription is required for purchasing. The upgrader is optional and can be downloaded on Adobe's website. Adobe Photoshop CS3 was one of the first user-interface redesigns to be driven by user feedback. Other design improvements have added new features and usability improvements. These include the ability to save Photoshop photos in PNG file format and embed video within Photoshop. A new Layer and Paths panel, Background Eraser tool, Magic Eraser tool, clone stamping area and multiple tool support all work in the background for more efficiency. The new UI is faster to use and ensures that users complete more tasks with less time spent. Adobe also released Adobe Photoshop Mix, a mobile app based on Adobe's Sensei artificial intelligence software for creating and editing creative assets. The Photoshop Mix app detects and correctly handles camera effects, colors, shades, shadows, exposure and camera noise, resulting in professionalquality, wrinkle-free product shots without the need to manually adjust the lighting to compensate. Its enhanced stitching technology offers more accurate image composites and the option to use basic camera features like fill flash and high dynamic range. On the app.

pattern overlay photoshop download gold pattern overlay photoshop download new pattern for photoshop free download metallic pattern photoshop free download photoshop pattern maker download magma texture pattern photoshop free download molecular pattern photoshop download metal pattern photoshop download manga pattern photoshop download plugins for adobe photoshop cs6 free download

There's a great variety of Photoshop, from which you can choose what's better for your projects. The reason Adobe maintains such a huge range is because of its endless features, they are just too numerous and it'd be impossible for the professionals and nonprofessionals to keep up with them all. There is a tremendous amount of power in Photoshop, it can be a great tool for teaching design principles to a visual arts class. If you're teaching others how to use, or if you have a desire to understand the basics behind the tools in Photoshop, this article offers the right tips. It all starts with learning the basics. Becoming a professional isn't easy and it's great to see that Adobe is providing professional image editing tools when it comes to Photoshop as well. But it isn't only a logo, Manchester Spirit is designed to make a mark. It talks about the image designers use to build the identity of their brands. As the software market expands, the tools will follow. It just takes time. And that's the reason Adobe's Custom Projects feature is used by designers from all over the world. They have unique ideas of how to use tools that they use and want them to be shown to the world. The Custom Projects are an option on the toolbox and designed to use it wisely. One of the trickiest tools in Photoshop is the Layer Style. The reason designers like it is because it's one of the most versatile tools. It can be used for lots of purposes which means that we can spend some time to show you the important tips and tricks after the jump.

4. Enable your own image workspaces: You can now create your own controls / panels in your workspaces to create a more seamless workflow without leaving your Photoshop environment. This control/panel will help you to better manage your layers and make sure there aren't any unnecessary actions. 5. Leverage your creativity and save more time every day by using new, intelligent ways to identify, remove and replace objects in an image. Imagine replacing the dog in the photo with a new puppy. You won't be missing any part of the image with Adobe Help via the new Fill and Remove tools. The Fill and Remove tools in Photoshop offer a faster, simpler way of removing or replacing objects in images. Whether you want to replace a face in a photo or update a logo or repair an image with flaws, the new Fill and Remove tools can help. Open the Fill tool from the Tools panel by clicking on the Insert tab or by pressing Shift+F7. To choose an area of your image to replace, select a selection tool and then click to select some content to replace (shown below). Adobe Photoshop CC, formerly called Photoshop CS6, is a photo editing and graphic design software for creative professionals. With a quick and easy operation, it even provides non-photographers with a simple and easy way to create outstanding digital

photos.

It is one of the most powerful editing software and a few technological advancements let it hit the max boundaries. This version integrates the PDF-Xchange Forms technology, an innovative technology for printing to the PDF standard. The new PDF-Xchange Forms technology of this software accessible and combines with a variety of platforms.

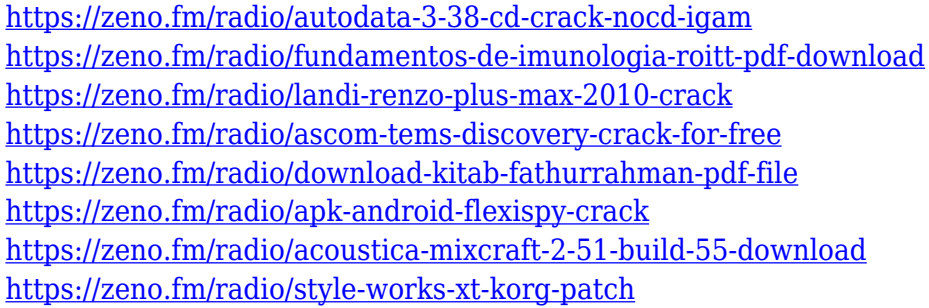

Adobe Photoshop CC 2019 has some great features like Content Aware Fill, Auto Contrast, and Trucolor Match Color. Content Aware Fill adjusts the intensity of new objects in the image based on their similarity to existing elements. Auto Contrast automatically raises or lowers the contrast of an image so that it looks its best, while Trucolor Match Color selects a preset color palette from any image based on the colors in the original, so you can instantly replicate its color without having to adjust every color manually. Adobe Photoshop CC has a new and improved Content Aware Fill, which based on the content in an image, automatically adjusts the intensity of new objects in the image to make them match existing content. It works on very complex images and can accurately fill large complex areas. When you want to adjust the intensity of new objects to match those in an image, you're old method of filling everything is no longer necessary. If you want to apply a flat and vibrant color to an image, Adobe Photoshop CC 2019 uses an algorithm that applies an intense and uniform color throughout an image to remove the harsher, grainier, and more textured appearance that comes from using flat and faded colors. Adobe Photoshop CC 2019 has a new feature that automatically removes artifacts from your photos. This algorithm analyzes your photos and automatically identifies edges, lines, and textures inside all of them, and ultimately selects the best ones to work on.

A new layer type called Layer Composition, provides tools to build and reuse existing and custom images to make new compositions, and makes it easy to create composites and panoramas. New features expand automation capabilities to allow users to work more imaginatively, quickly. The new Live Tweens tools enable photographers to animate layer contents across different times, giving them more dynamic results while learning Photoshop easier. With these new tools, it is easier to move, resize, and re-position any object in a photo of the world. With Fill, Adjust and Gradient tools, users can easily and quickly add and adjust greyscale and RGB adjustments to a specific area of an image. The Content-aware tools will prevent from performing a complicated pre-processing task, which will make editing faster and simpler for all users. CC 2018 brings a new method to you create masks or selection using "Deep Learning". In addition to selection, the tool can also create dynamic and precise group selection, freely modify masked area, and also create in a few clicks. For the fiscal year ended September 30, 2018, Adobe had revenues of \$7.49 billion. For more information about Adobe, visit www.adobe.com. https://adobetips.com/wp-content/uploads/2018/10/Make-Vacations-More-Tax-Deductible-On-Airline-Tickets-And-Other-Travel-Want-Adobe-Max-2018-Whitepaper.pdf The Colour of the Landscape is one of the most important post-processing tools to know. You can mask out a subject, such as a person, and add a new color, allowing you to change the appearance of an image. Try playing with this technique in your next photo.